# Package 'SpacePAC'

October 16, 2023

<span id="page-0-0"></span>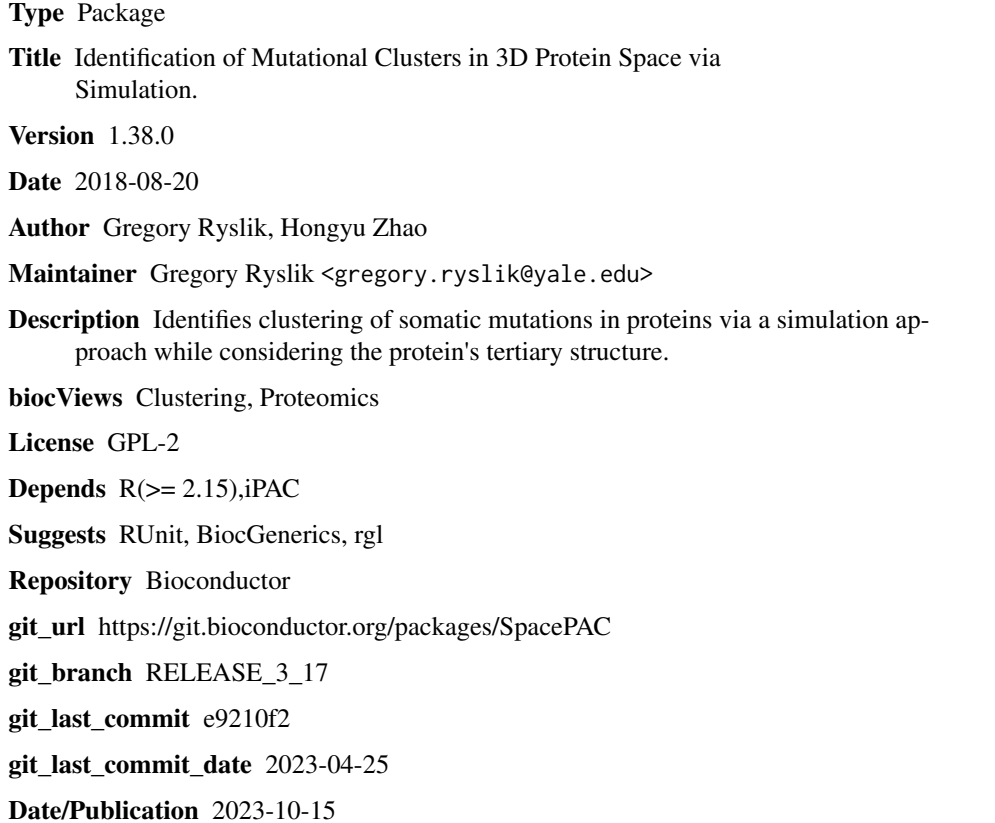

# R topics documented:

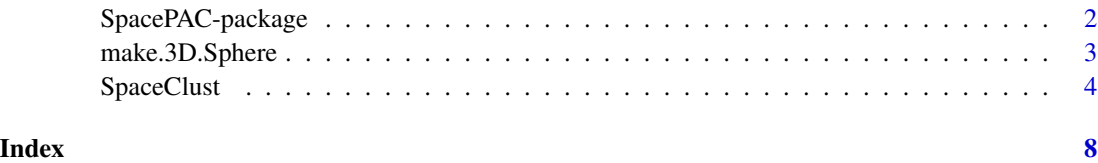

<span id="page-1-0"></span>

#### Description

The *SpacePAC* package identifies non-random amino acid clusters in proteins in 3D space and is a sister package to *iPAC* and *GraphPAC*. *SpacePAC* considers 1, 2 or 3 non-overlapping spheres with radii specified by the user and through simulation, attempts to identify spheres where there are more mutations than expected by random chance alone. These results are then outputted in the form of a list with p-values.

#### Details

Please see get. Positions and get. AlignedPositions in the iPAC package for information about obtaining positional data.

# Author(s)

Gregory Ryslik, Yuwei Cheng, Hongyu Zhao

Maintainer: Gregory Ryslik <gregory.ryslik@yale.edu>

#### References

Gregory Ryslik and Hongyu Zhao (2012). iPAC: Identification of Protein Amino acid Clustering. R package version 1.1.3. <http://www.bioconductor.org/>.

Gregory Ryslik and Hongyu Zhao (2013). GraphPAC: Identification of Mutational Clusters in Proteins via a Graph Theoretical Approach. R Package version 1.0.0 [http://www.bioconductor.](http://www.bioconductor.org/) [org/](http://www.bioconductor.org/).

Bioconductor: Open software development for computational biology and bioinformatics R. Gentleman, V. J. Carey, D. M. Bates, B.Bolstad, M. Dettling, S. Dudoit, B. Ellis, L. Gautier, Y. Ge, and others 2004, Genome Biology, Vol. 5, R80

#### See Also

[get.Positions](#page-0-0) [SpaceClust](#page-3-1)

#### Examples

```
## Not run:
CIF <- "https://files.rcsb.org/view/3GFT.cif"
Fasta <- "https://www.uniprot.org/uniprot/P01116-2.fasta"
KRAS.Positions <- get.Positions(CIF, Fasta, "A")
data(KRAS.Mutations)
```
#Calculate the required clusters SpaceClust(KRAS.Mutations, KRAS.Positions\$Positions, radii.vector = c(1,2,3,4)) <span id="page-2-0"></span>## End(Not run)

make.3D.Sphere *Plots a sphere centered at the specified amino acid with a specified radius.*

## Description

Plots a sphere of radius r centered at a specific residue. Currently only 1 sphere can be plotted. The rgl pckage is required.

#### Usage

```
make.3D.Sphere(position.matrix, center, radius, alpha = 0.5)
```
#### Arguments

position.matrix

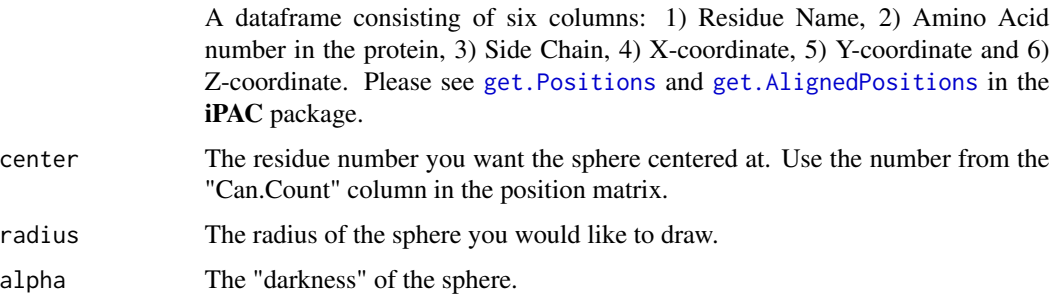

# Value

The rgl package is called and a graph is shown.

#### Note

This function is made for ease of use in preliminary analysis only. For more sophisticated graphing packages, consider using PyMol at: http://www.pymol.org

# References

Daniel Adler and Duncan Murdoch (2013). rgl: 3D visualization device system (OpenGL). R package version 0.93.935. http://CRAN.R-project.org/package=rgl

#### See Also

[get.Positions](#page-0-0)

#### Examples

```
## Not run:
#Plots a sphere centered around amino acid 12 with radius 3.
library(rgl)
#loads the data
CIF <- "https://files.rcsb.org/view/3GFT.cif"
Fasta <- "https://www.uniprot.org/uniprot/P01116-2.fasta"
KRAS.Positions <- get.Positions(CIF, Fasta, "A")
#generates the plot
make.3D.Sphere(KRAS.Positions$Positions, 12, 3)
## End(Not run)
```

```
SpaceClust SpaceClust
```
#### Description

Finds mutational clusters via simulation. There are two options currently avaiable. The first is "SimMax" and the second is "Poisson". The Poisson method is faster and finds the 1 sphere with the largest number of mutations at each radius. A bonferroni adjustment is then used to account for multiple radii. The SimMax method uses the "simMaxspheres" parameter to find the 1, 2 or 3 (non-overlapping) spheres that together have the most number of mutations. A simulation approach is then used to find the most significant clusters. Please see the vignette for further details.

#### Usage

```
SpaceClust(mutation.data, position.matrix, method = "SimMax", numsims = 1000,
simMaxSpheres = 3, radii.vector, multcomp = "bonferroni", alpha = 0.05)
```
#### Arguments

mutation.data A matrix of  $0$ 's (no mutation) and  $1$ 's (mutation) where each column represents an amino acid in the protein and each row represents an individual sample (test subject, cell line, etc). Thus if row i in column j had a 1, that would mean that the jth amino acid for person i had a nonsynonomous mutation. Please note that getting the mutation matrix is the responsibility of the user. Further, the column names of the matrix must be in the format V1, V2, ..., Vn where n is the total number of residues. One source of information is the COSMIC database [http:](http://cancer.sanger.ac.uk/cancergenome/projects/cosmic/) [//cancer.sanger.ac.uk/cancergenome/projects/cosmic/](http://cancer.sanger.ac.uk/cancergenome/projects/cosmic/). However, extraction from this (or any other database) is not trivial and often requires preprocessing work. In the case of COSMIC, a local SQL server must be set up and query of the user's design must be run to pull the correct mutational data. This data must then be manipulated by the user into the matrix described. Please note, that the mutational data should come from a whole gene or a whole genome study and can not be selectively chosen as that will violate the uniformity assumption that the algorithm is based on.

<span id="page-3-0"></span>

<span id="page-4-0"></span>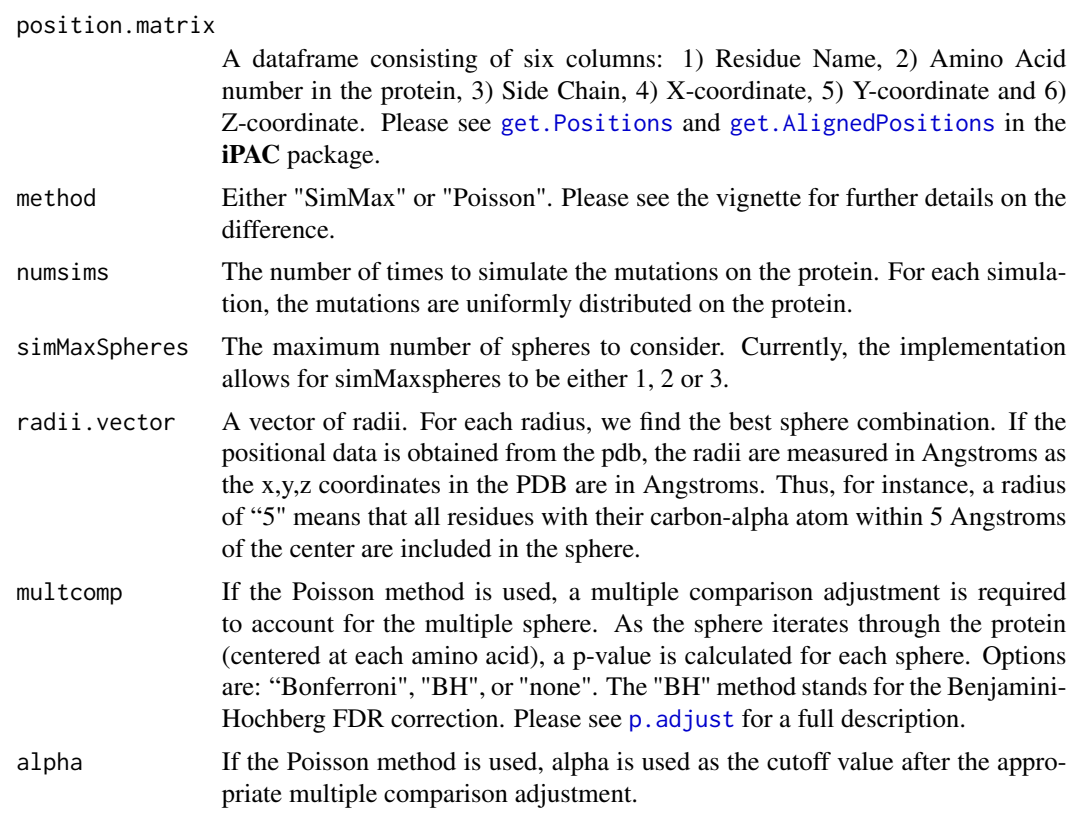

#### Details

For the SimMax method, no multiple comparison is required for different radii sizes and sphere positions. See the vignette for more information. Furthermore, note that on average, residues are 3 Angstroms apart.

## Value

If the method is Poisson, the result is a list with the following components:

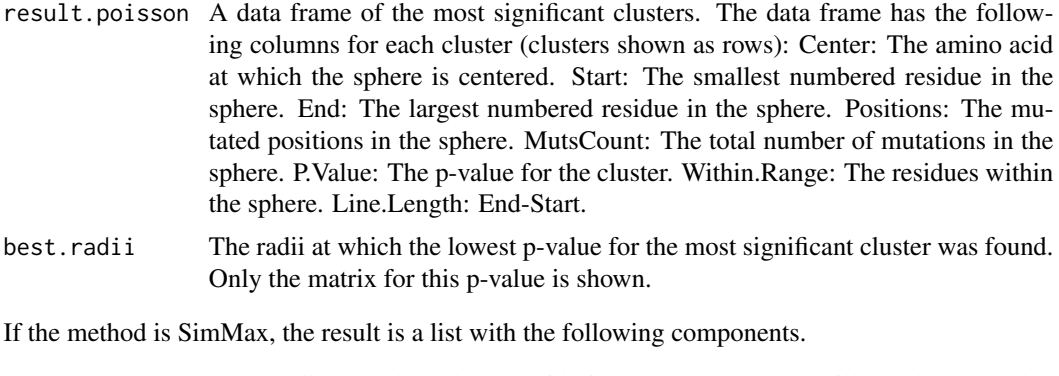

p.value The smallest p.value when considering 1,2 or 3 spheres. Will match the p-value for the optimal sphere configuration.

optimal.num.spheres

The number of spheres with the most statistically significant p-value.

optimal.radius The radius at which the most statistically significant p-value is identified.

- optimal.sphere This presents the sphere results with the most statistically significant p-value. It will automatically display whether 1, 2 or 3 spheres is best. In the very unlikely event that more than one sphere result has the same z-score (for instance the z-score is the same whether you consider 2 or 3 spheres), the result that uses the minimum number of spheres will be displayed.
- best.1.sphere This shows the orientation of the most statistically significant sphere. It will display the following items: 1) Center: The amino acid at which the sphere is centered. 2) Start: The smallest numbered residue in the sphere. 3) End: The largest numbered residue in the sphere. 4) Positions: The mutated positions in the sphere. 5) MutsCount: The total number of mutations in the sphere. 6) Z-Score: The normalized z-score as defined in the vignette. 7) Within.Range: The residues within the sphere. 8) Line.Length: End-Start.
- best.2.sphere This shows the orientation of the most statistically significant 2 spheres. The entries are the same as the items for "best.1.sphere" except for a "1" or "2" appended to each column name. A "1" means that the information presented in the column belongs to the first sphere while a "2" means that the information in the column belongs to the second sphere. The "MutsCountTotal" column shows how many mutations are in both spheres and is just the sum of "MutsCount1" and "MutsCount2". Finally, the "Intersection" column is the intersection of "Within.Range1" and "Within.Range2" and should be blank unless an error occurs.
- best.3.sphere This shows the orientation of the most statistically significant 3 spheres. The entries are the same as in "best2.sphere" except now there is a "1", "2" or "3" appended to each column to signify whether the 1st, 2nd or 3rd sphere is being considered.

best.1.sphere.radius

The radius that provides the most statistically significant result when only 1 sphere is considered.

best.2.sphere.radius

The radius that provides the most statistically significant result when only 2 spheres are considered.

best.3.sphere.radius

The radius that provides the most statistically signifificant result when only 3 spheres are considered.

bad.2.sphere.message

If finding the optimal 2 spheres caused an error (possibly because no nonoverlapping spheres or all the mutations are on one residue) a message is shown here with more details.

bad.3sphere.message

If finding the optimal 3 spheres caused an error (possibly because no nonoverlapping spheres or all the mutations are on one or two residues) a message is shown here with more details.

#### bad.2sphere.radii

If finding the optimal 2 spheres caused an error, the radii at which errors occurred are displayed.

### <span id="page-6-0"></span>SpaceClust 7

bad.3sphere.radii

If finding the optimal 3 spheres caused an error, the radii at which errors occurred are displayed.

#### Note

See the 'multcomp' package on CRAN for a description of how the multiple comparison adjustment is made.

If you use the Poisson method, a Bonferroni correction is used to adjust for all the radii. As an example, supposing that the most significant cluster is found at radius 5, and the radii vector was  $(1,2,3,4,5)$ , the p-values displayed in the result matrix would be the p-value\_b\*5 where p-value\_b is the p-value if algorithm was run with radii vector=  $c(5)$ .

# **References**

Torsten Hothorn, Frank Bretz and Peter Westfall (2008). Simultaneous Inference in General Parametric Models. Biometrical Journal 50(3), 346–363.

#### See Also

[get.Positions](#page-0-0) [SpaceClust](#page-3-1)

#### Examples

```
CIF <- "https://files.rcsb.org/view/3GFT.cif"
Fasta <- "https://www.uniprot.org/uniprot/P01116-2.fasta"
KRAS.Positions <- get.Positions(CIF, Fasta, "A")
data(KRAS.Mutations)
```

```
#Calculate the required clusters using SimMax
SpaceClust(KRAS.Mutations, KRAS.Positions$Positions, radii.vector = c(1,2,3,4))
```

```
#Calculate the required clusters using Poisson
SpaceClust(KRAS.Mutations, KRAS.Positions$Positions, radii.vector = c(1,2,3,4), method = "Poisson")
```
# <span id="page-7-0"></span>Index

∗ Clusters SpaceClust, [4](#page-3-0) ∗ Mutations SpaceClust, [4](#page-3-0) ∗ plot make.3D.Sphere, [3](#page-2-0) get.AlignedPositions, *[2,](#page-1-0) [3](#page-2-0)*, *[5](#page-4-0)* get.Positions, *[2,](#page-1-0) [3](#page-2-0)*, *[5](#page-4-0)*, *[7](#page-6-0)* make.3D.Sphere, [3](#page-2-0) p.adjust, *[5](#page-4-0)* SpaceClust, *[2](#page-1-0)*, [4,](#page-3-0) *[7](#page-6-0)* SpacePAC *(*SpacePAC-package*)*, [2](#page-1-0)

SpacePAC-package, [2](#page-1-0)